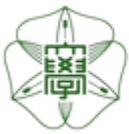

## HOKKAIDO UNIVERSITY

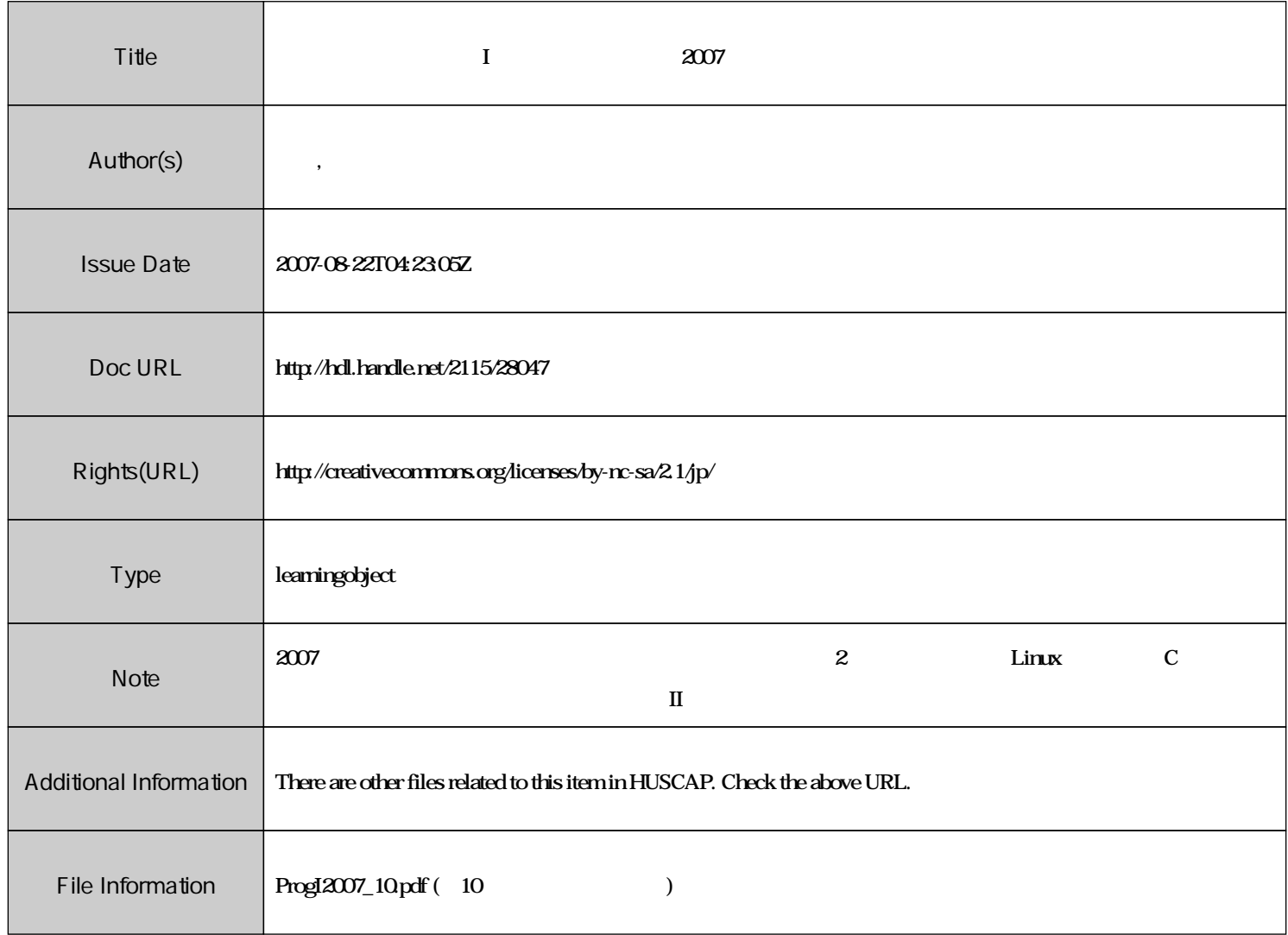

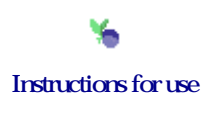

## 計算機プログラミング**I** 講義ノート #**10**

 $\vdots$  (  $8-13$ ), ( )  $\textsc{URL}: \textit{http://chaosweb.complex.eng.hokudai.ac.jp/~j\_inoue/PROG2007/PROG2007.html}$ 

平成 19 7 6

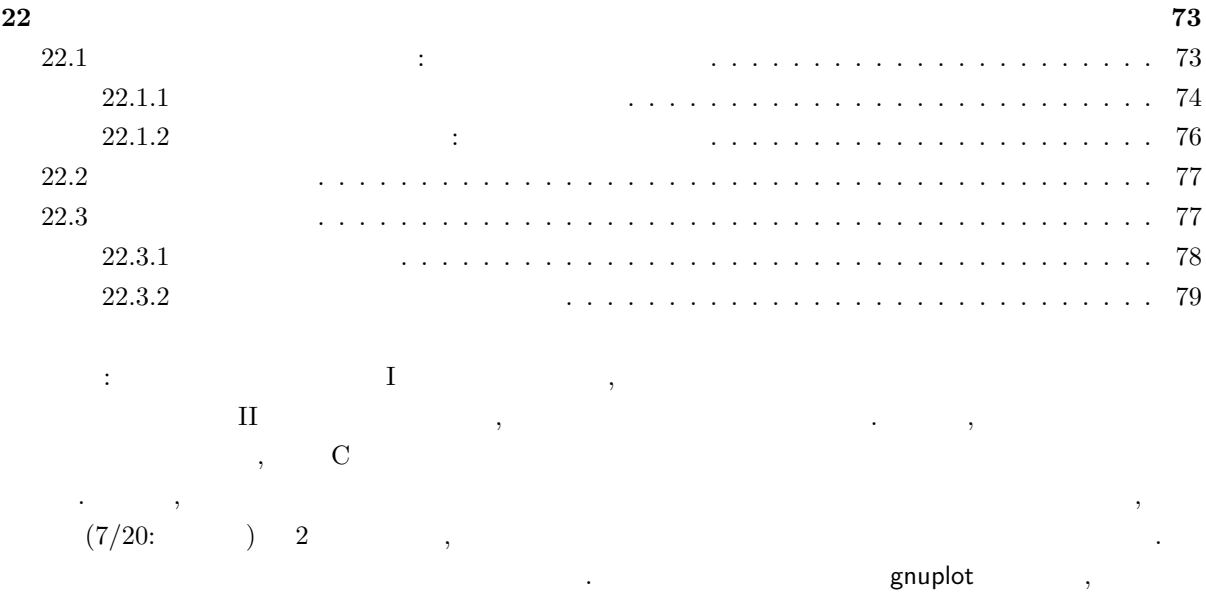

**22** フラクタル図形の計算機による作成

クタル図形を描いてもらうことにします.

 $\overline{11}$  extended to  $\overline{12}$  and  $\overline{2}$  and  $\overline{2}$  and  $\overline{2}$  and  $\overline{2}$  and  $\overline{2}$  and  $\overline{2}$  and  $\overline{2}$  and  $\overline{2}$  and  $\overline{2}$  and  $\overline{2}$  and  $\overline{2}$  and  $\overline{2}$  and  $\overline{2}$  and  $\overline{2}$  and  $\over$ , and the set of the set of the set of the set of the set of the set of the set of the set of the set of the set of the set of the set of the set of the set of the set of the set of the set of the set of the set of the se 変えて図形を眺めても**,** 常に同じ図形として見えるということです. 11 the contract of the state  $\alpha$ , the state  $\alpha$ ルに基づき**,** コンピュータに描かせたものです. 今回の計算機プログラミング <sup>I</sup> の講義・演習では皆さんに このようなフラクタル図形を実際に描いてもらうことにします.

**22.1** 複素数で記述される力学系 **:** 決定論的なフラクタル

なんだ。

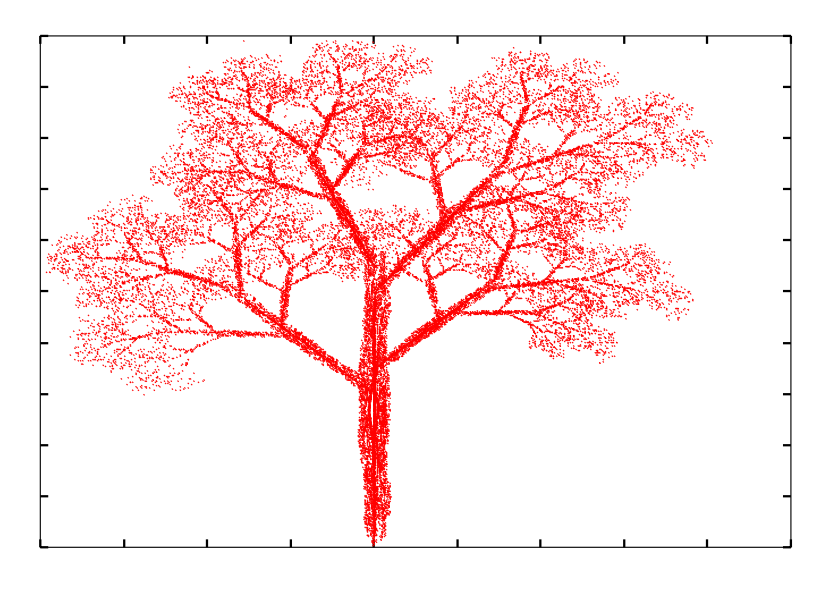

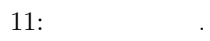

まずは前回の講義で提出して頂いた課題であったロジスティック写像を思い出してみましょう.

**22.1.1 22.1.1** 

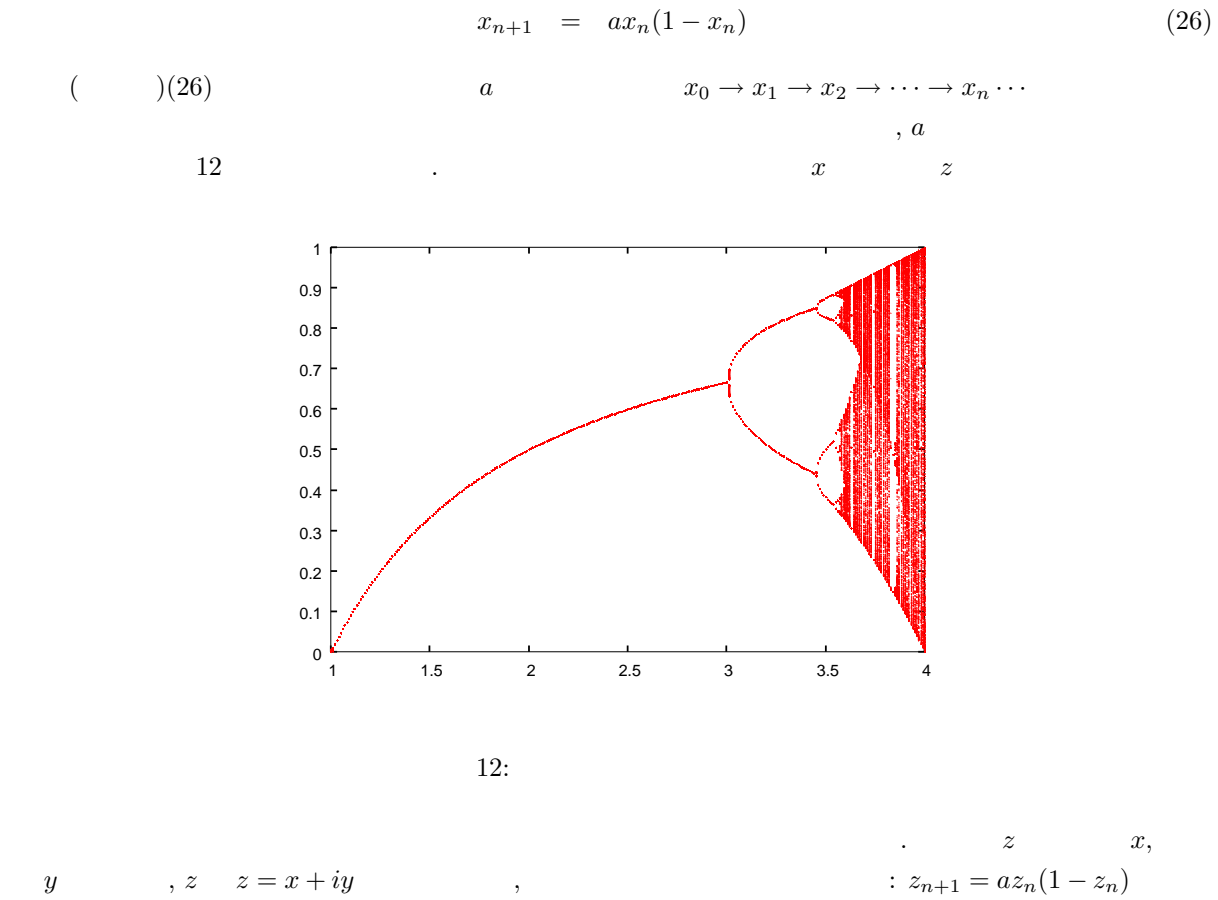

*y*  $z = x + iy$ 

$$
x_{n+1} + iy_{n+1} = a(x_n + iy_n)(1 - x_n - iy_n)
$$
  
=  $a(x_n - x_n^2 + y_n^2) + iay_n(1 - 2x_n)$  (27)

$$
a \qquad a = a_R + ia_I \qquad ,
$$

 $(27)$   $(27)$ 

ため業数であるとして話を進めましょう。

$$
x_{n+1} = a(x_n - x_n^2 + y_n^2) \tag{28}
$$

$$
y_{n+1} = ay_n(1 - 2x_n) \tag{29}
$$

$$
(28)(29) \t x-y \t (28)(29) \t ,
$$

$$
|\boldsymbol{x}_{\infty}| \equiv \sqrt{x_{\infty}^2 + y_{\infty}^2} \rightarrow \infty
$$

$$
\begin{array}{rcl}\n\{x_0\}_{\infty} & \equiv & \{x_0 | \ |x_{\infty}| \rightarrow \infty\} \\
\{x_0\}_{\text{finite}} & \equiv & \{x_0 | \ |x_{\infty}| < \infty\}\n\end{array}
$$

(28)(29) 
$$
\{x_0\}_{\infty}
$$
  $\{x_0\}_{\text{finite}}$   $\{x_0\}_{\text{finite}}$  ,   
  $\{x_0\}_{\text{finite}}$   $\{x_1\}_{\infty}$   $\{x_1\}_{\infty}$   $\{x_2\}_{\infty}$   $\{x_3\}_{\infty}$   $\{x_4\}_{\infty}$   $\{x_5\}_{\infty}$   $\{x_6\}_{\infty}$   $\{x_7\}_{\infty}$   $\{x_8\}_{\infty}$   $\{x_9\}_{\infty}$   $\{x_9\}_{\infty}$   $\{x_9\}_{\infty}$   $\{x_9\}_{\infty}$ 

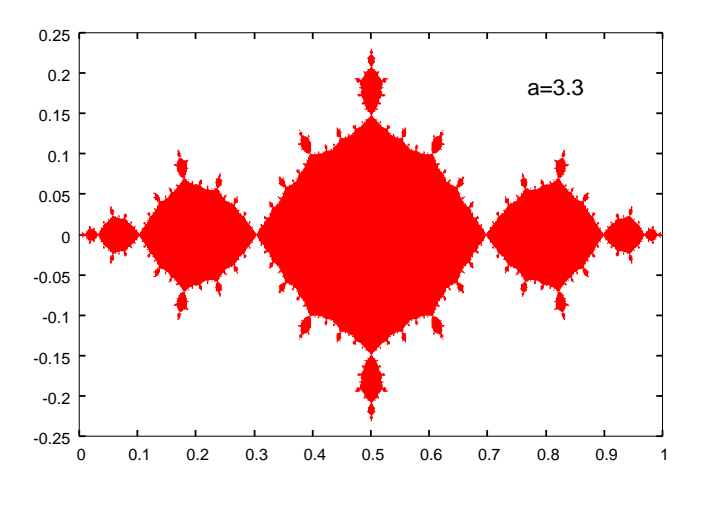

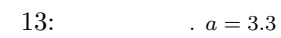

 $\mathcal{A}$  $14$ 

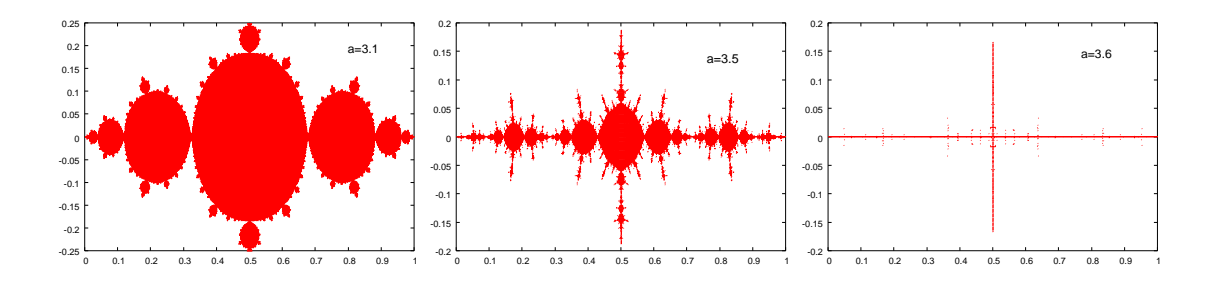

14:  $a = 3.1, 3.5, \ldots, a = 3.6$ 

**22.1.2** 複素力学系の数値解法 **:** ニュートン法の復習

$$
z_{n+1} = f(z_n)
$$
  
\n
$$
z_{n+1} = z_n = z
$$
  
\n
$$
f(z) - z \equiv g(z) = 0
$$
  
\n
$$
g(z) = 0
$$
  
\n
$$
g(z) = 0
$$
  
\n
$$
z = z_0
$$
  
\n
$$
y = g(z)
$$
  
\n
$$
z = z_1 = z_0 - \frac{g(z_0)}{g'(z_0)}
$$

 $z_0$  ,  $n n+1$  $\mathbb{R}^3$  :

$$
z_{n+1} = z_n - \frac{g(z_n)}{g'(z_n)}
$$
\n(30)

$$
z_{n} \t, \t g(z) = a z (1 - z) - z \t, \t (30)
$$

$$
z_{n+1} = z_{n} - \frac{az_{n}(1 - z_{n}) - z_{n}}{a - 2az_{n} - 1}
$$

$$
z_{n+1} = x_{n+1} + iy_{n+1}, z_{n} = x_{n} + iy_{n} \t, x, y
$$

$$
x_{n+1} = x_n - \frac{(a - 2ax_n - 1)[(a - 1)x_n - a(x_n^2 + y_n^2)]}{(a - 2ax_n - 1)^2 + 4a^2y_n^2}
$$
(31)

$$
y_{n+1} = y_n - \frac{y_n(a - 2ax_n - 1)^2 + 2ay_n\{a(x_n - x_n^2 + y_n^2) - x_n\}}{(a - 2ax_n - 1)^2 + 4a^2y_n^2}
$$
(32)

$$
. \hspace{4em} (31)(32) \hspace{7em} , \hspace{7em}
$$

チェックして行けばよいことになります.

 $,$ 

$$
22.1 \\
$$

gnuplot  $(a = 3.3)$   $\qquad \qquad$ 

 $76$ 

$$
a = a_R + ia_I \qquad (27)
$$

$$
x_{n+1} = a_R(x_n - x_n^2 + y_n^2) - a_I y_n (1 - 2x_n)
$$
\n(33)

$$
y_{n+1} = a_R y_n (1 - 2x_n) + a_I (x_n - x_n^2 + y_n^2)
$$
\n(34)

$$
, a \qquad (33)(34)
$$

$$
\{x_0, y_0\} \tag{23.10.1}
$$

,  $a_R, a_I$  , (33)(34)  $\{a_R, a_I\}$  *x-y*<br>
. 15  $x_0 = 0.5, y = 0$  $15 \quad x_0 = 0.5, y = 0$ 

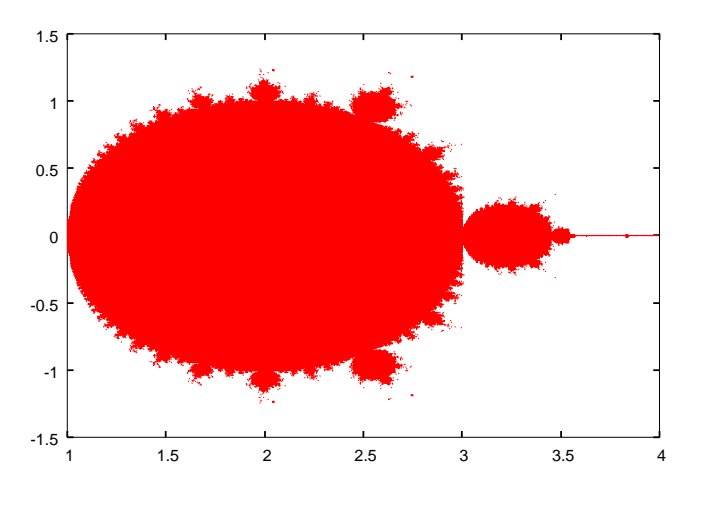

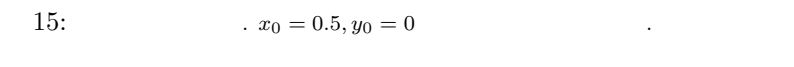

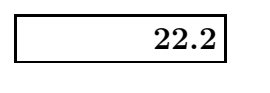

 $x_0 = 0.5, y_0 = 0$  gnuplot

せよ.

## $22.3$

ここからは確率を用いてきます. コンピューター  $\sim$  30  $\,$ を見ていきます.

初期条件に選んだ場合の結果を載せます. このような図形のことをマンデルブロ集合と呼びます.

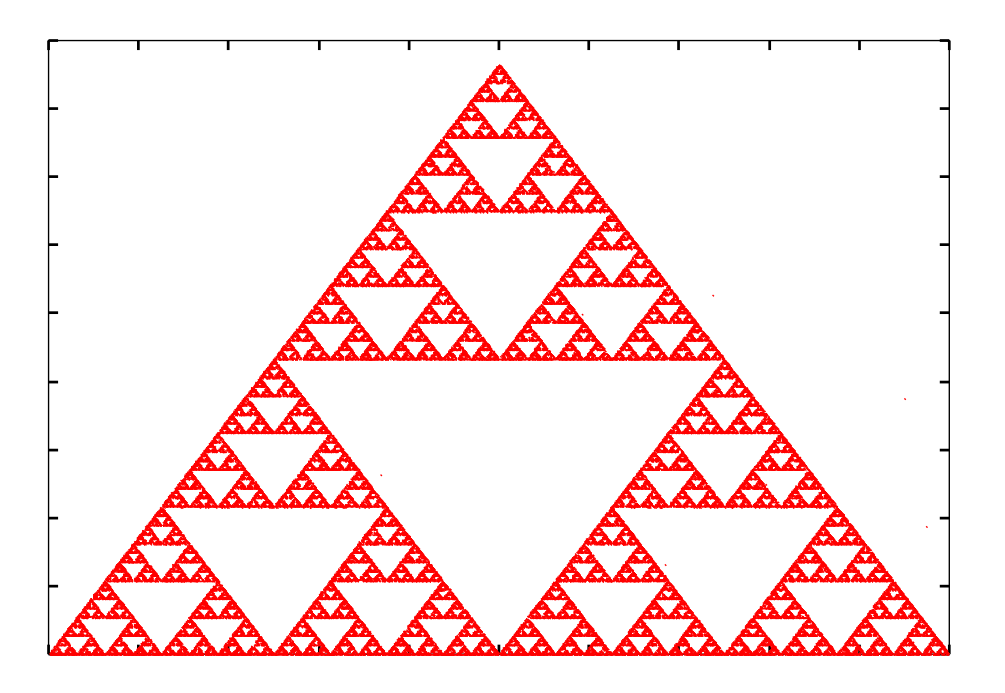

 $16:$ 

 $22.3.1$ 

 $[0,1]$  ,

netscape

http://chaosweb.complex.eng.hokudai.ac.jp/~j\_inoue/PROG2007/PROG2007.html

randomnumber.c ができたなら, このプログラムファイルを Xemacs を用いて開き, この中の乱数の「種」SEED の値を幾つ  $\cdots$  and dat rand.dat rand.dat  $\cdots$  $\,$ 

% gcc randnumber.c -lm

% a.out

% more read.dat

とすれば, 実際に [0*,* <sup>1</sup>] の乱数が生成されたかどうかがわかるはずです. まずは各自がこれを確認してから 次に進んでください.

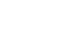

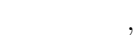

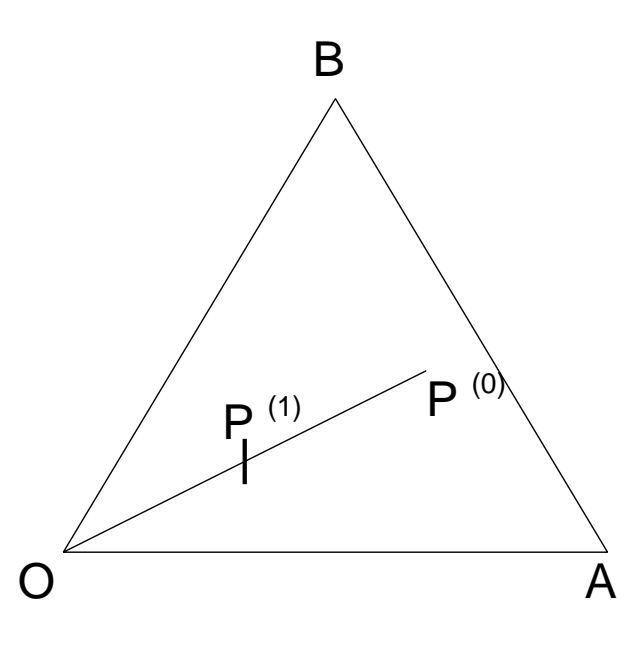

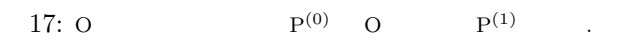

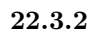

*x*<sup>0</sup> *y*<sup>0</sup> *x*<sup>1</sup> *y*<sup>1</sup>

 $\frac{x_2 \ y_2}{1}$ 

 $\,$ 

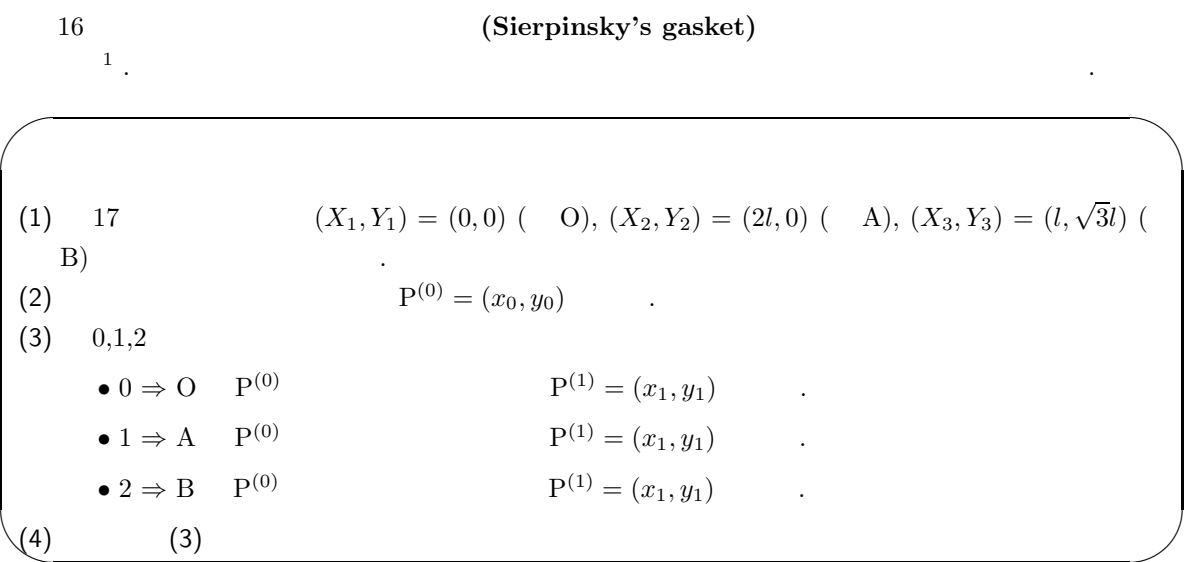

$$
P^{(0)}(x_0, y_0) \to P^{(1)}(x_1, y_1) \to \cdots P^{(n)}(x_n, y_n) \to \cdots
$$
  
2  
 $y_0$   
 $y_1$   
 $y_2$ 

 ${\rm (gasket)}$   $\hfill \blacksquare$ 

 $79\,$ 

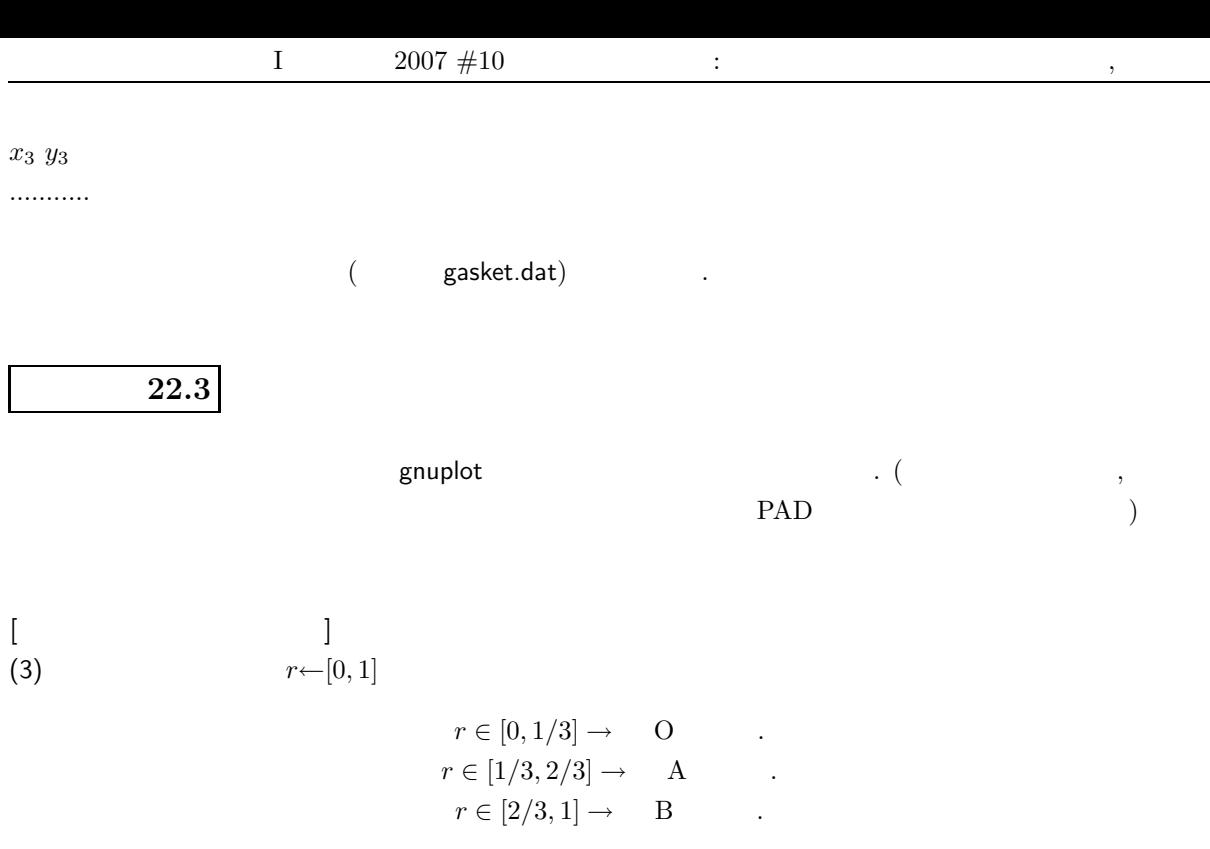

if  $\alpha$  if  $\alpha$ , if  $\alpha$ . The set of  $\alpha$ .

 $rr = (int)(r*3.0);$ 

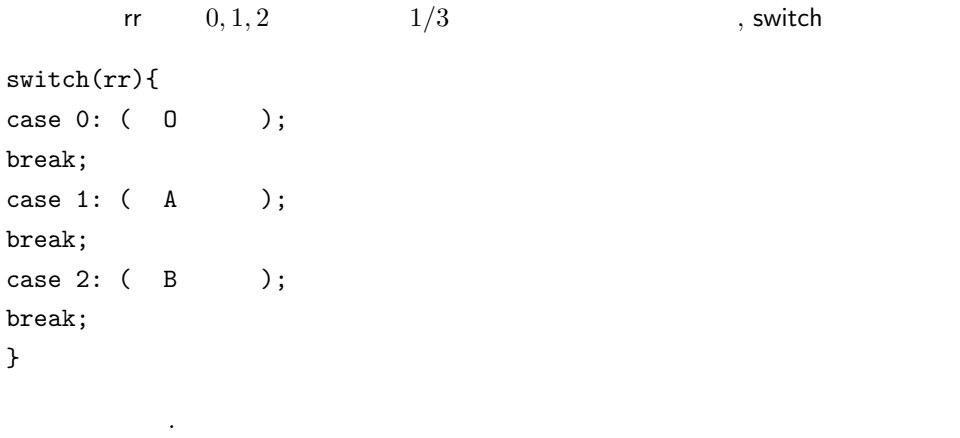

 $($   $)$ 

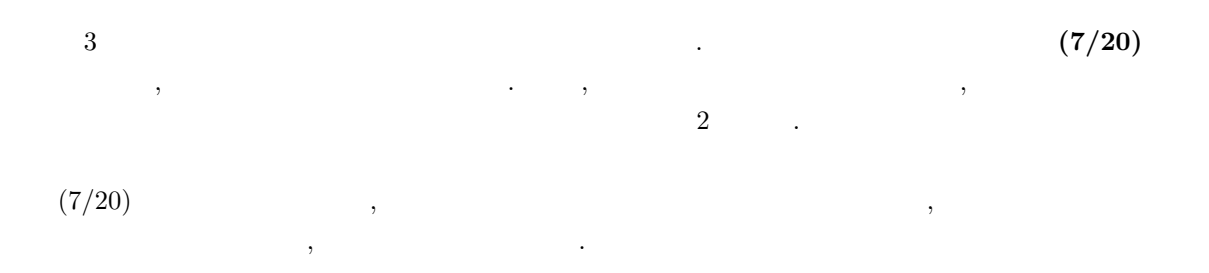